# **Konfigurations-Manager**

Der **Konfigurationsmanager** kann über den [Admin-Bereich](https://sync.einsatzleiterwiki.de/doku.php?id=wiki:hilfe:administration:admin-bereich) erreicht werden.

Es werden hier größtenteils die Standardeinstellungen von DokuWiki übernommen, [der Software, auf](https://sync.einsatzleiterwiki.de/doku.php?id=wiki:hilfe:hintergrund_einsatzleiterwiki) [der das Einsatzleiterwiki basiert.](https://sync.einsatzleiterwiki.de/doku.php?id=wiki:hilfe:hintergrund_einsatzleiterwiki)

Entsprechend wird für die jeweiligen Einstellungs-Möglichkeiten auf den Hilfe-Bereich der DokuWiki-Software verlinkt. Falls im Bezug auf das Einsatzleiterwiki etwas zu beachten ist, wird dies im Feld **Anmerkung** erwähnt.

Da die englischen Hilfeseiten meist etwas ausführlicher und aktueller sind, wird auch ein Link auf diese mit angeboten. Die wichtigsten Informationen sind aber in der Regel auch auf den deutschen Hilfe-Seiten zu finden.

Einstellungen zu Plugins werden auf dieser Seite nicht behandelt, öffnen Sie für Informationen zum jeweiligen Plugin die [entsprechende Plugin-Seite im Hilfebereich.](https://sync.einsatzleiterwiki.de/doku.php?id=wiki:hilfe:start#plugins)

# **Block "Basis"**

[diesen Abschnitt direkt im Konfigurations-Manager öffnen](https://sync.einsatzleiterwiki.de/doku.php?id=start&do=admin&page=config#_basic) (funktioniert nur im eigenen Wiki mit Admin-Rechten)

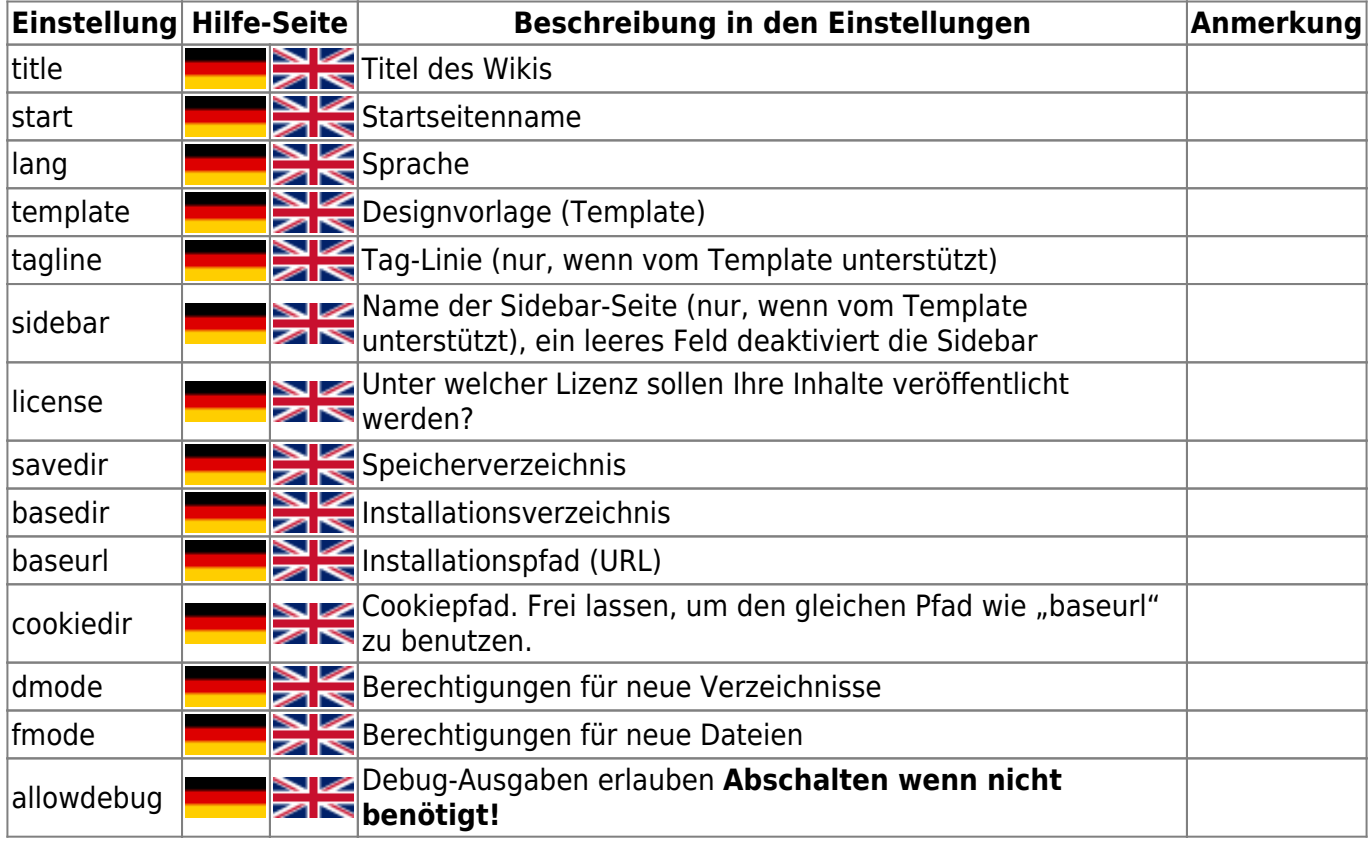

#### **Block "Darstellung"**

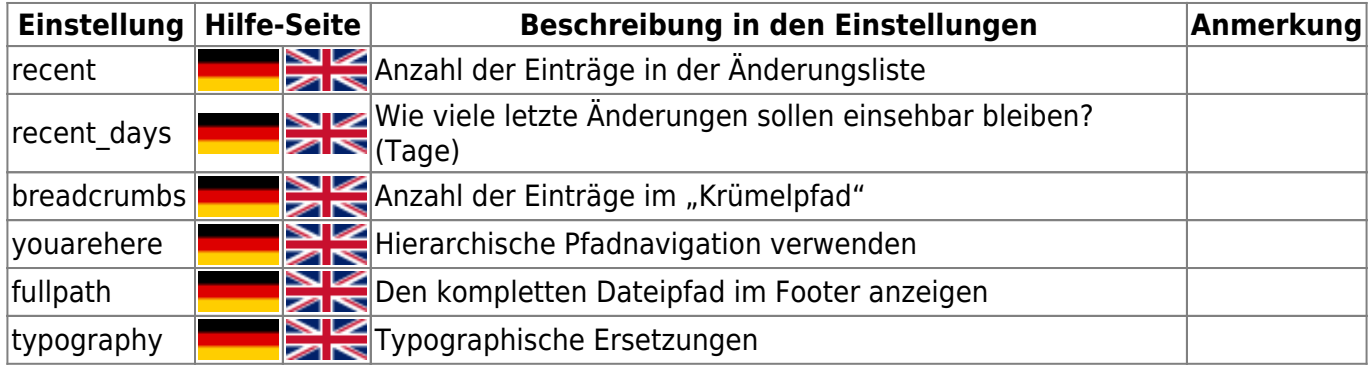

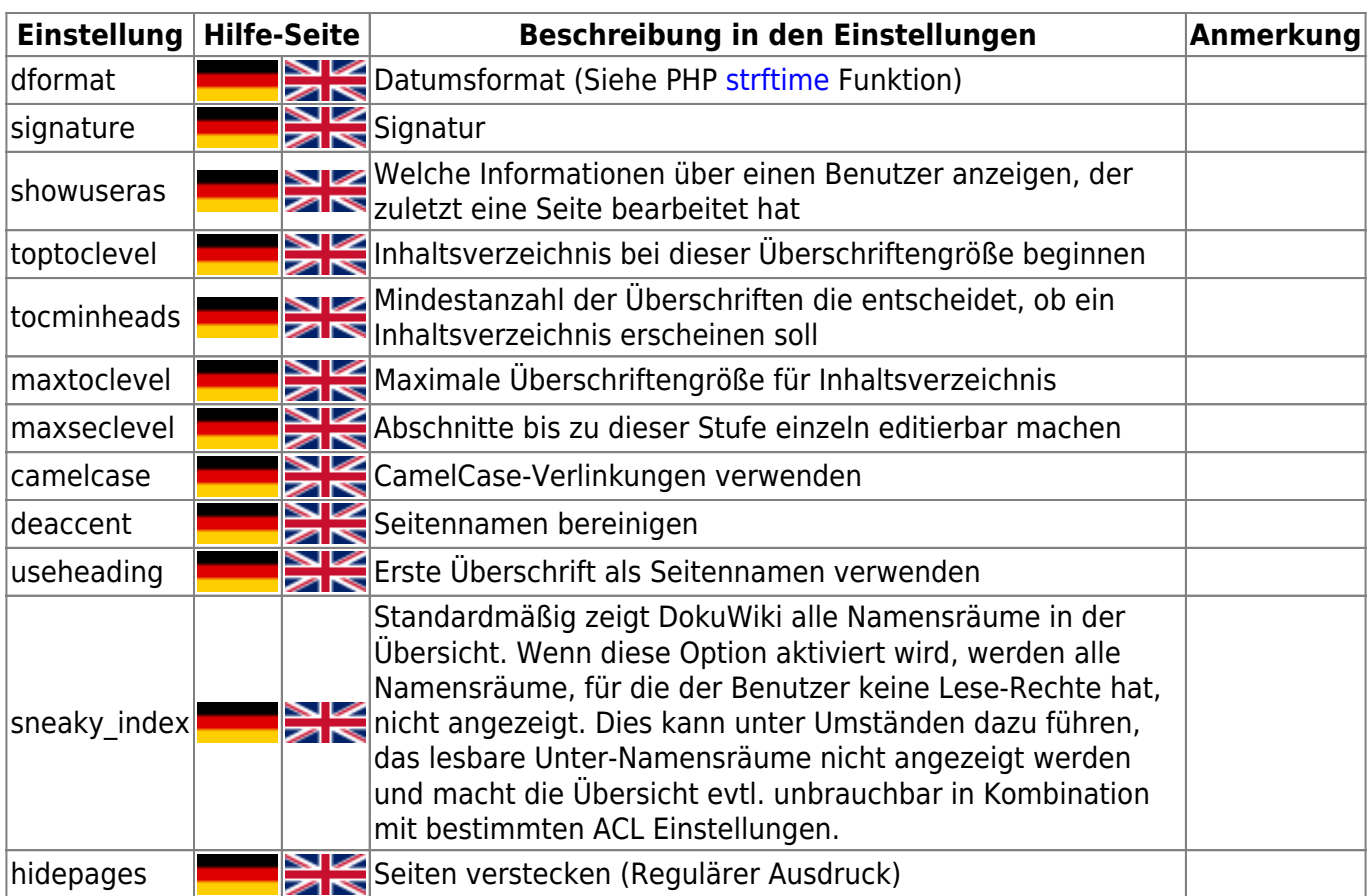

# **Block "Authentifizierung"**

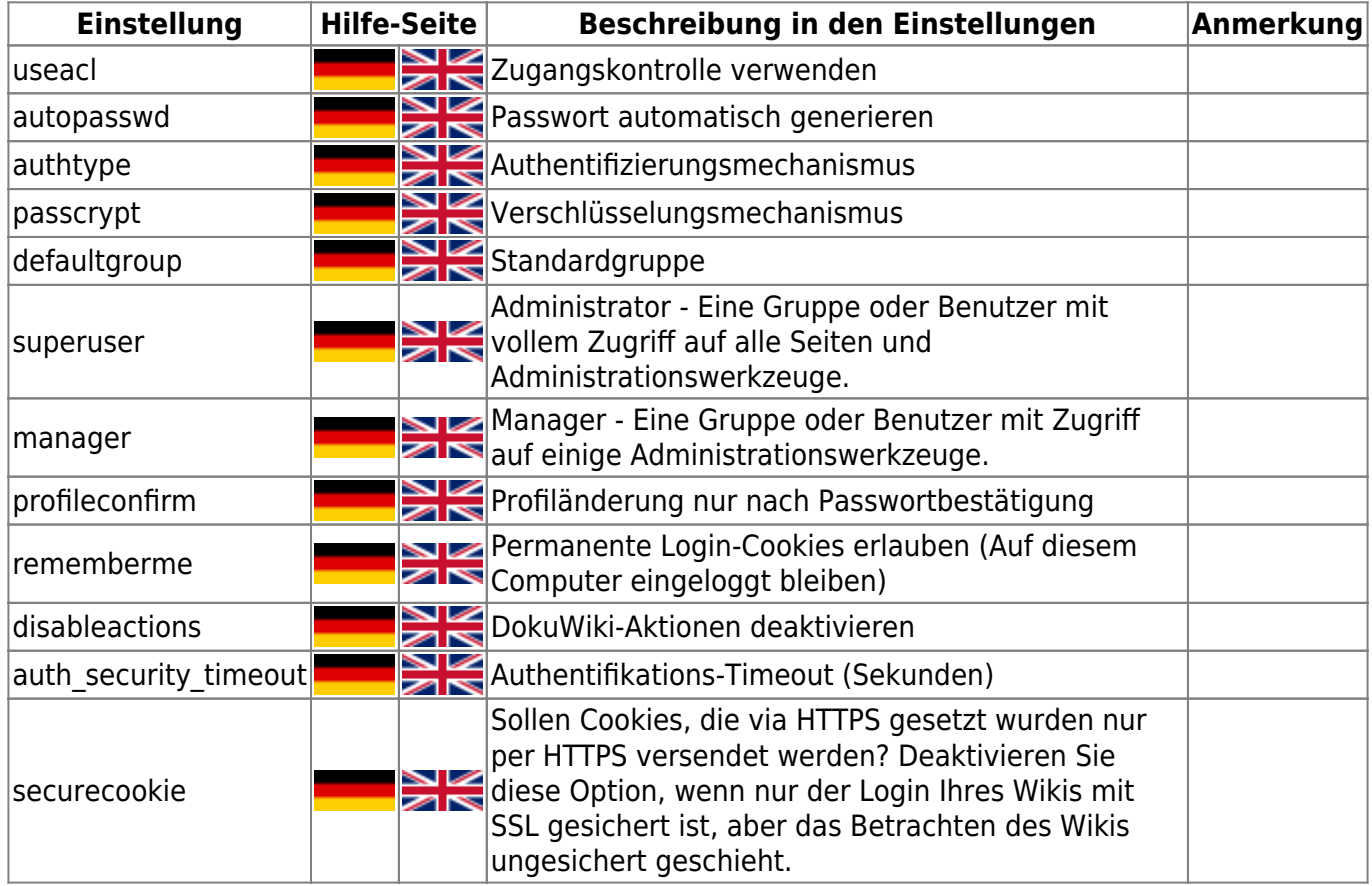

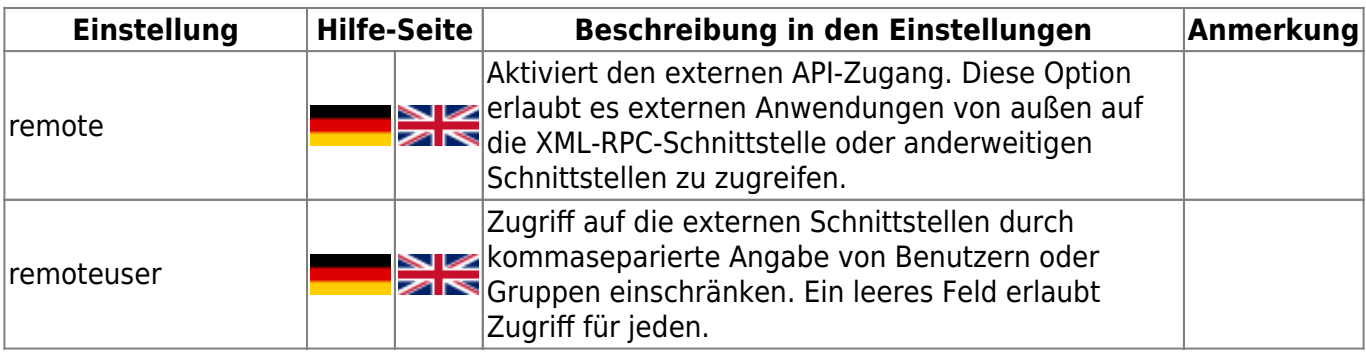

# **Block "Anti-Spam"**

[diesen Abschnitt direkt im Konfigurations-Manager öffnen](https://sync.einsatzleiterwiki.de/doku.php?id=start&do=admin&page=config#_anti_spam) (funktioniert nur im eigenen Wiki mit Admin-Rechten)

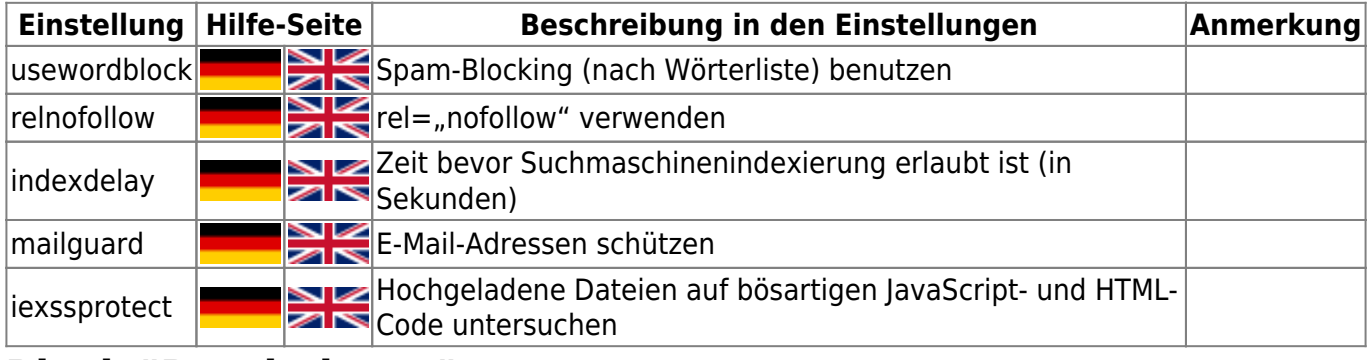

#### **Block "Bearbeitung"**

[diesen Abschnitt direkt im Konfigurations-Manager öffnen](https://sync.einsatzleiterwiki.de/doku.php?id=start&do=admin&page=config#_editing) (funktioniert nur im eigenen Wiki mit Admin-Rechten)

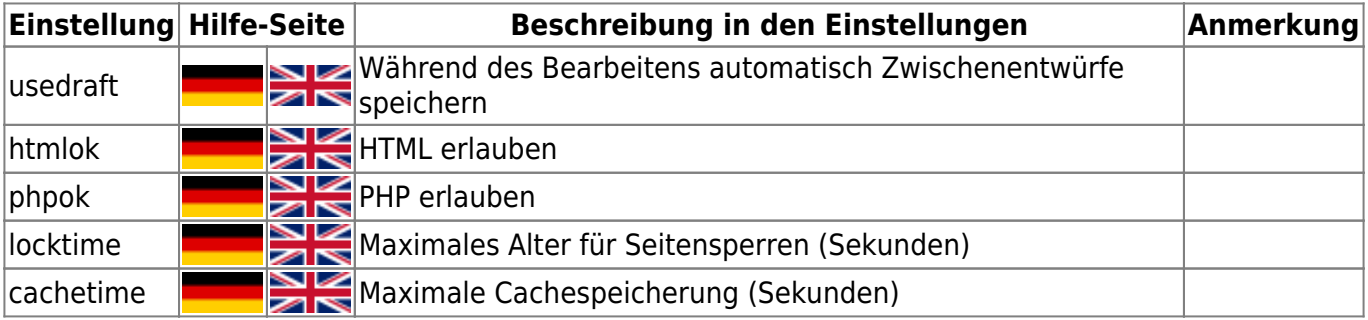

# **Block "Links"**

[diesen Abschnitt direkt im Konfigurations-Manager öffnen](https://sync.einsatzleiterwiki.de/doku.php?id=start&do=admin&page=config#_links) (funktioniert nur im eigenen Wiki mit Admin-Rechten)

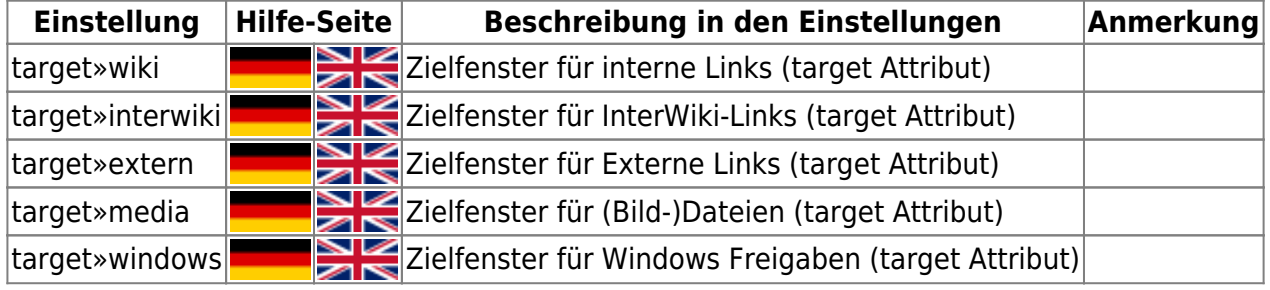

# **Block "Medien"**

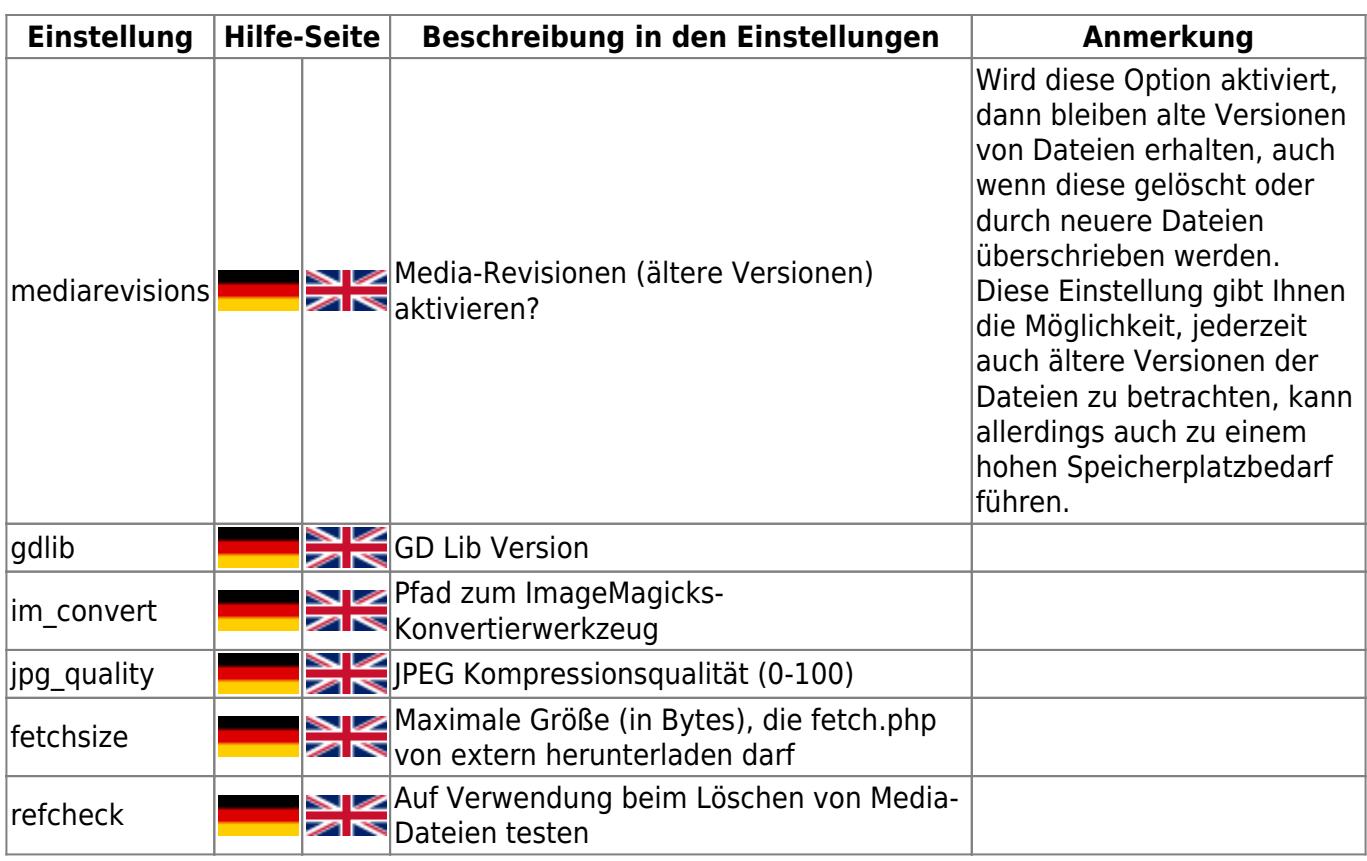

# **Block "Benachrichtigung"**

[diesen Abschnitt direkt im Konfigurations-Manager öffnen](https://sync.einsatzleiterwiki.de/doku.php?id=start&do=admin&page=config#_notifications) (funktioniert nur im eigenen Wiki mit Admin-Rechten)

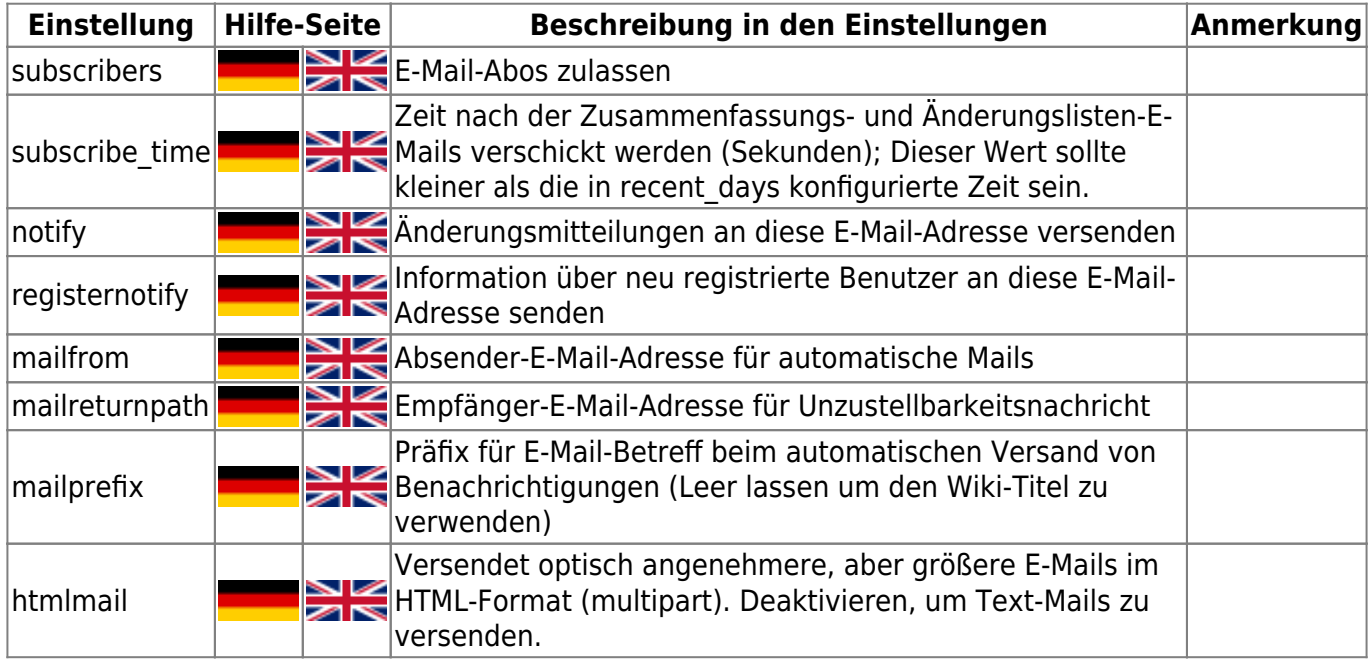

### **Block "Syndication (RSS)"**

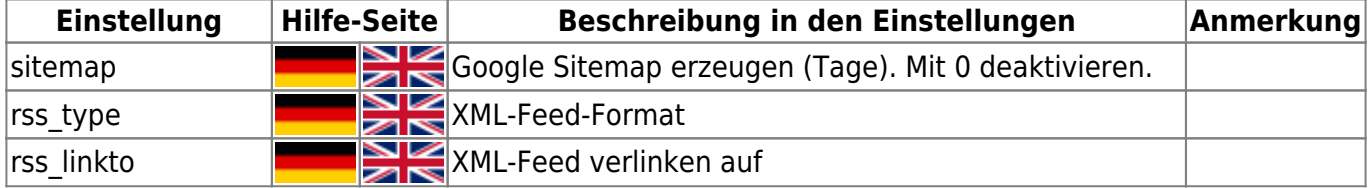

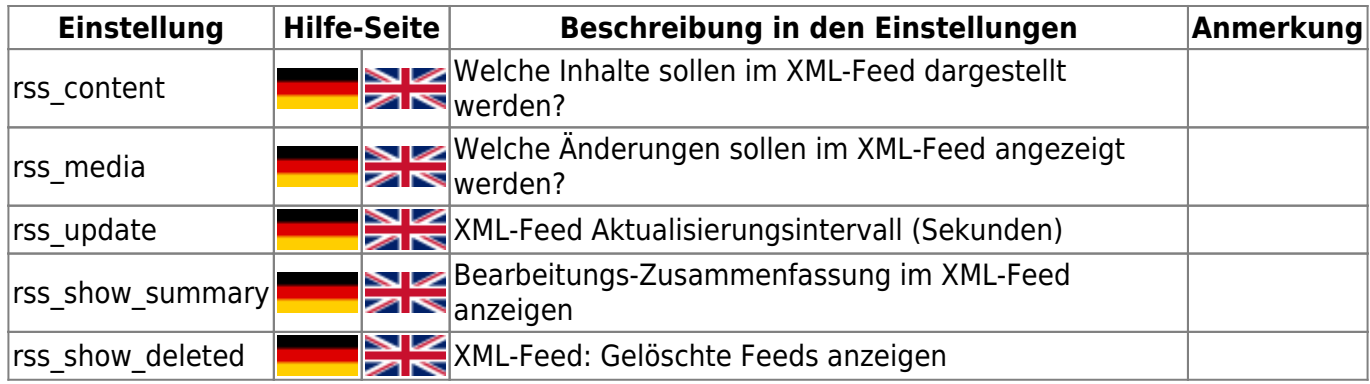

# **Block "Erweitert"**

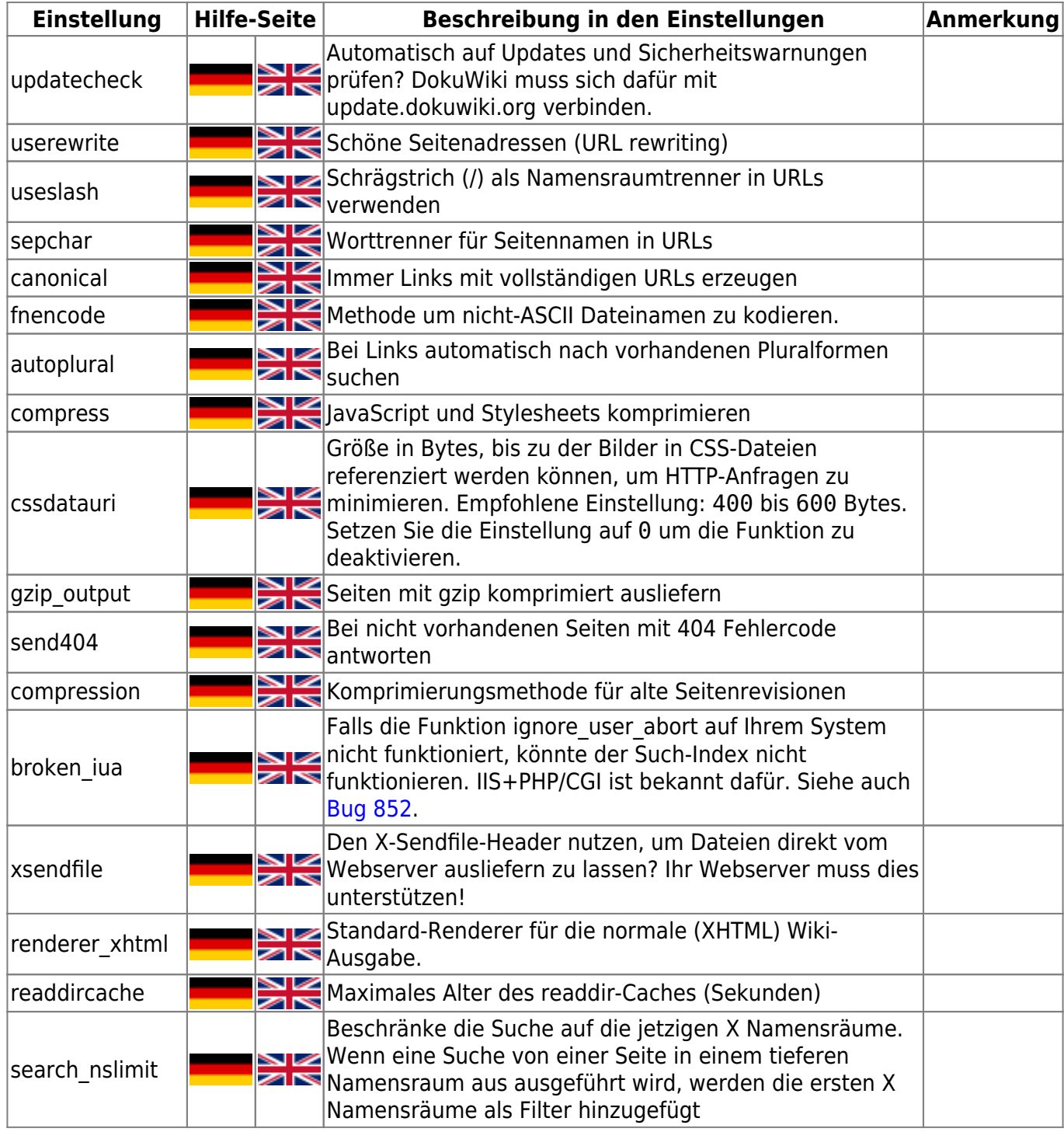

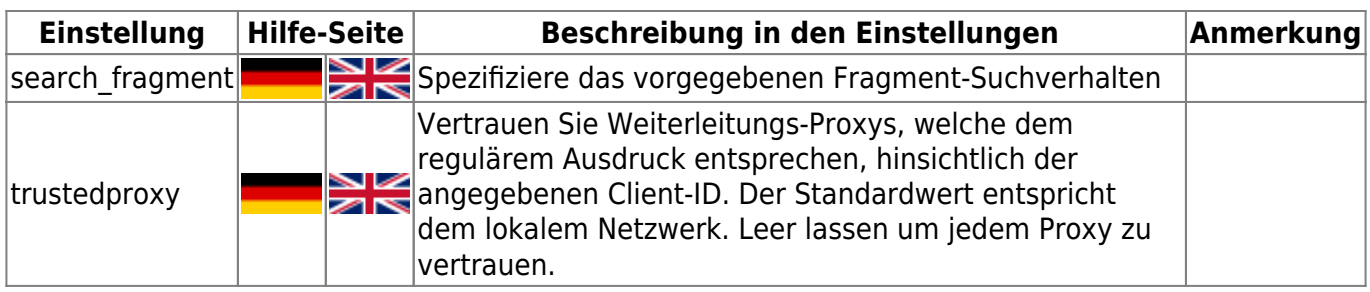

### **Block "Feature-Flags"**

[diesen Abschnitt direkt im Konfigurations-Manager öffnen](https://sync.einsatzleiterwiki.de/doku.php?id=start&do=admin&page=config#_feature_flags) (funktioniert nur im eigenen Wiki mit Admin-Rechten)

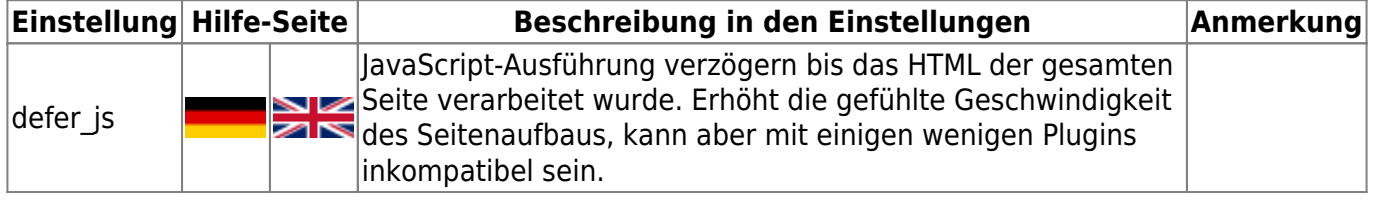

#### **Block "Netzwerk"**

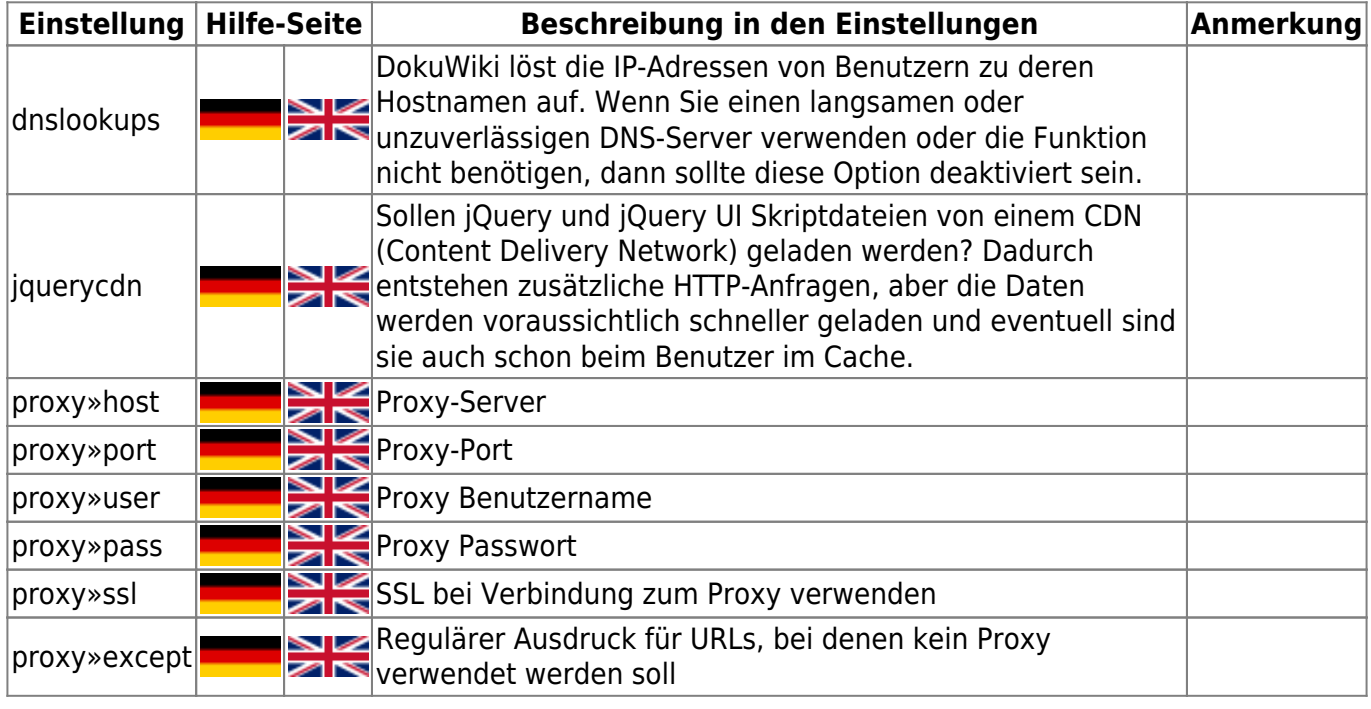